## 13 - Die Benötigten Daten (Partitionning)

Die Festplatte Numerierung (für Block orientierte Geräte):

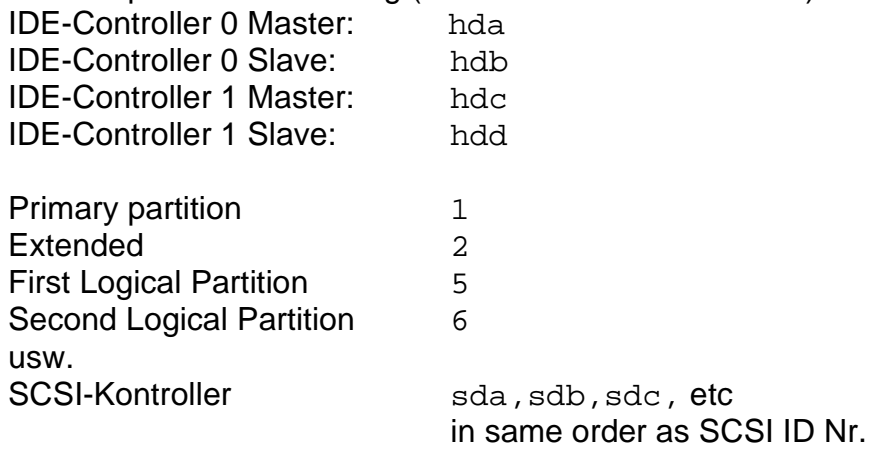

Die Swap-Partition und ihre Grösse (max 2x Speicherplatz)

Die 1024 Zylinder Grenze für den Linux Lader LILO New LILO version 21.6 kann dir Grenze übreschritten. (SuSE 7.1-und höher)

----------------------------------------

To optimize the hard drive: activate the DMA in Yast: **START\_IDEDMA** (Version 7.0 and on) or use the script on the next page:

To change the partition table of a Hard disk use:

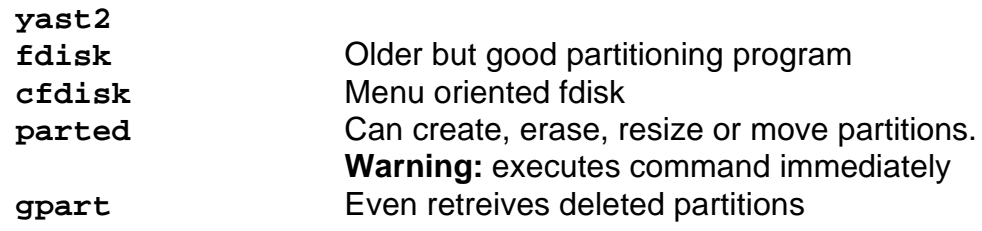

```
#! /bin/sh
#----------------------------------------------------------------
# No Copyright 1999 GlobeAll -One Globe for All-, Germany.
#
# File name: /sbin/init.d/switch_dma
             Pierre Burri <pierre@globeall.de>
# Description:boot script for switching /dev/hdx to DMA mode
# Creation Date: 20-Nov-1999
# Modification:
      dd-mmm-yyyy by 'name'
\begin{array}{c} \n \text{#} \\
 \text{#} \\
 \end{array}# 12-DEC-1999 by Pierre Burri - switch /dev/hda also to DMA
# 18-DEC-1999 by Pierre Burri - added status
# 
#-----------------------------------------------------------
#
if [ -f /etc/rc.config ]; then
    rc_done="\033[71G\033[32mdone\033[m"
    rc_failed="\033[71G\033[31m\033[1mfailed\033[m"
else
    rc_done="[done]"
    rc_failed="[failed]"
fi
# The echo return value for success (defined in /etc/rc.config).
return=$rc_done
case "$1" in
start)
       echo -n "Switching to DMA for /dev/hdc & hda"
       /sbin/hdparm -d1 /dev/hdc # swith hdc to DMA
       /sbin/hdparm -c3 /dev/hdc # 32bits BUS <-> Chipset
       /sbin/hdparm -m16 /dev/hdc # 16 Sectors multicount read / interrupt
       /sbin/hdparm -a16 /dev/hdc # 16 Sectors read ahead
       /sbin/hdparm -d1 /dev/hda # swith hda to DMA
       /sbin/hdparm -c3 /dev/hda # 32bits BUS <-> Chipset
       /sbin/hdparm -m16 /dev/hda # 16 Sectors multicount read / interrupt
       /sbin/hdparm -a16 /dev/hda # 16 Sectors read ahead
       echo -e "$return"
       \mathbf{i};
stop)
       echo -n "Switching to PIO for /dev/hdc & hda"
       /sbin/hdparm -d0 /dev/hdc # swith to PIO
       /sbin/hdparm -d0 /dev/hda # swith to PIO
       ;;
status)
       /sbin/hdparm -d /dev/hdc # swith to PIO
       /sbin/hdparm -d /dev/hda # swith to PIO
       ;;
*)
       echo "Usage: $0 {start|stop|status}"
       exit 1
       esac
# Inform the caller not only verbosely and set an exit status.
test "$return" = "$rc_done" || exit 1
exit 0
```